**O** Let's start by creating a game with just one player who has to pass position 100 to win:

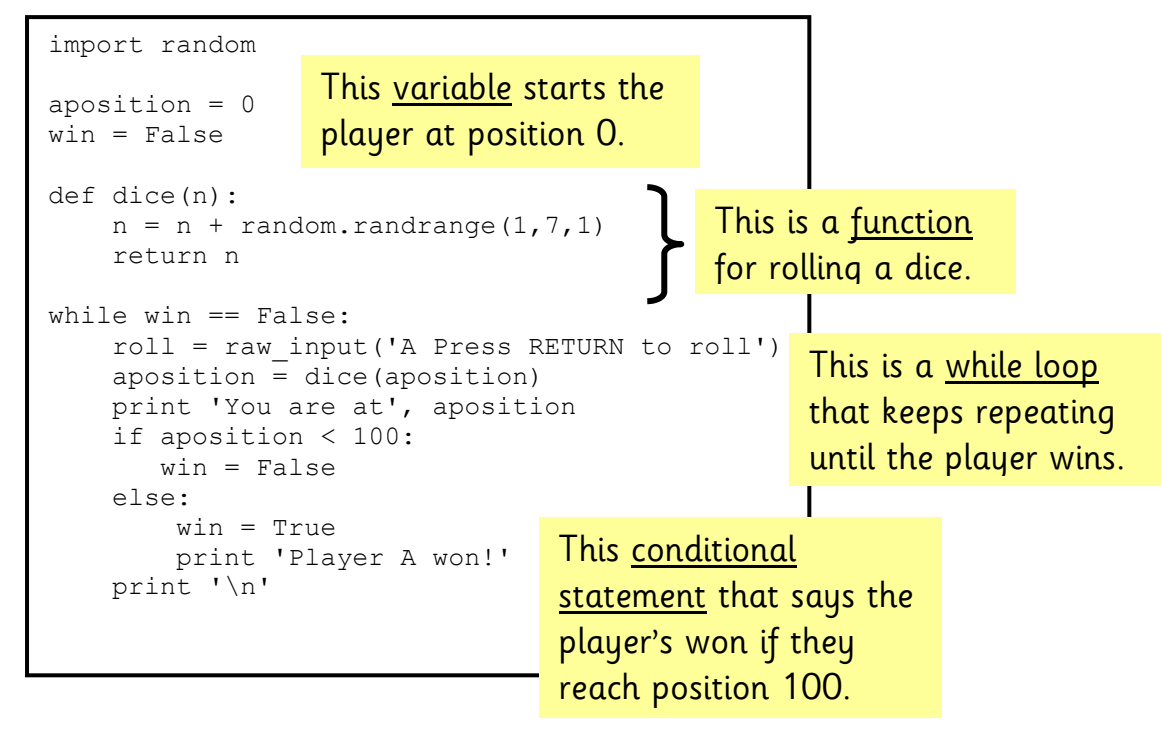

## **Remember to test and debug!**

*What happens when you change the number 7 in the dice function?*

 $R\nu^{\mu\nu}$  <br>  $\theta$  Now let's add some conditional statements so the player moves up a snake and down a ladder:

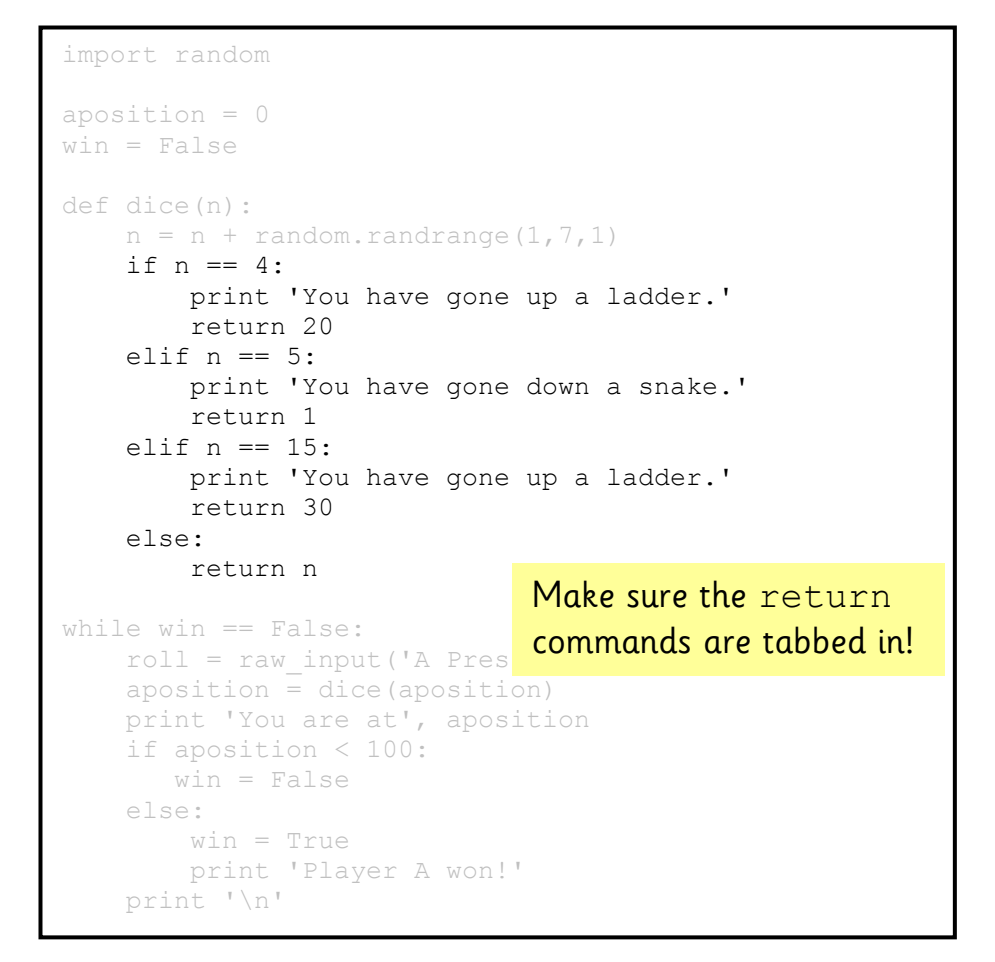

**Edit and improve:**  Can you add more **elif** commands to add more snakes and ladders?

## Next, let's add a second player called Player B:

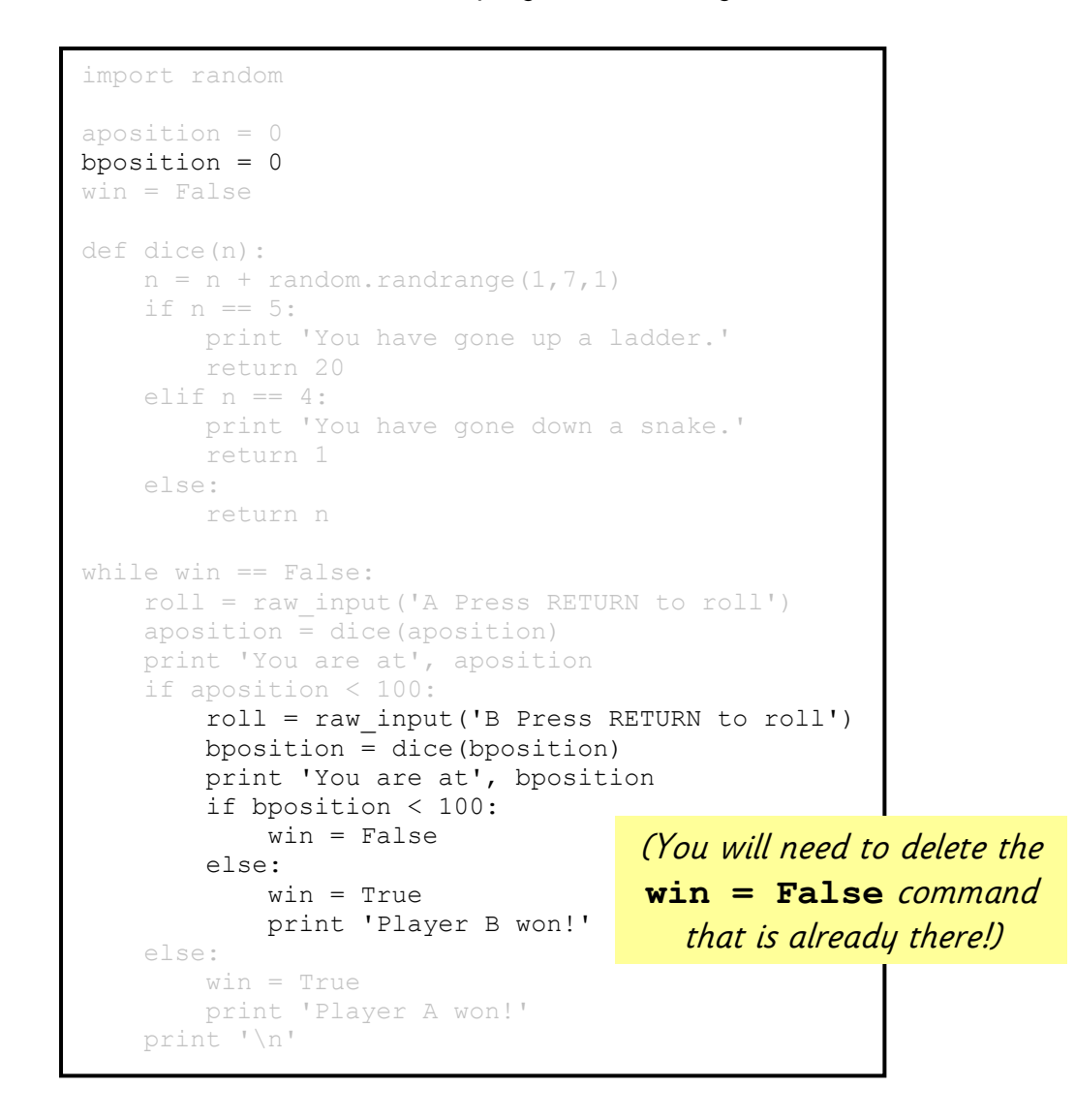

## **Edit and improve:**

 Change the text being printed on screen when each player has to roll or when a player wins.

After that, let's add a sound effect when a player wins:

Add these commands to the top:  $\int_{\text{import sound}}^{\text{import time}}$ 

import random import time

Add these commands to the very bottom of the program:

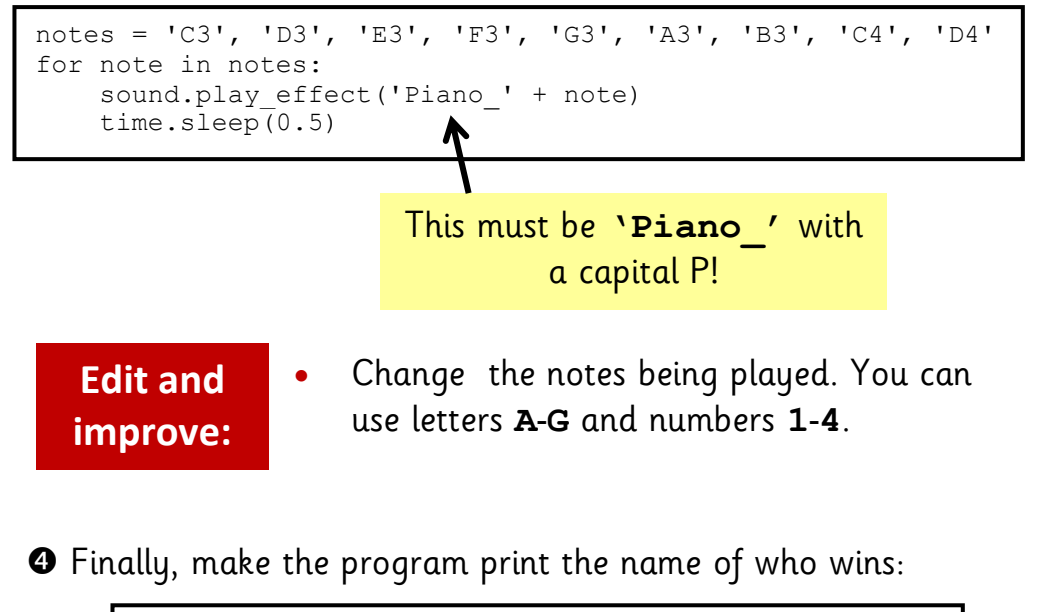

```
 else:
         return n
aplayer = raw input('Type the name of player A'.)
bplayer = raw input ('Type the name of player B'.)
while win == False:
    roll = raw input('A Press RETURN to roll')
```

```
 else:
        win = True print 'Player B won!'
        print 'Well done', bplayer
 else:
     win = True
     print 'Player A won!'
     print 'Well done', aplayer
 print '\n'
```